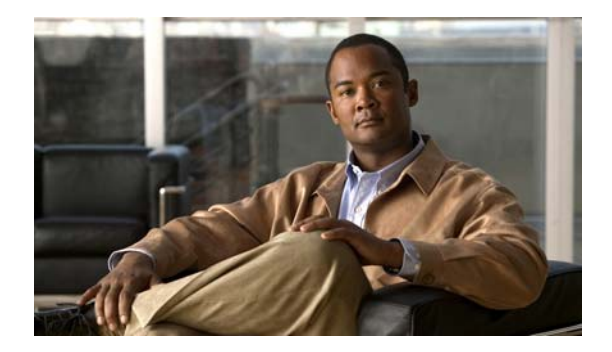

## **P Commands**

This chapter describes the Cisco NX-OS Fibre Channel, virtual Fibre Channel, and Fibre Channel over Ethernet (FCoE) commands that begin with P.

## **port-track force-shut**

To force a shutdown of a tracked port, use the **port-track force-shut** command. To reenable the port tracking, use the **no** form of this command.

**port-track force-shut**

**no port-track force-shut**

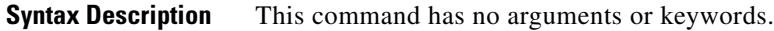

**Command Default** None

**Command Modes** Interface configuration mode

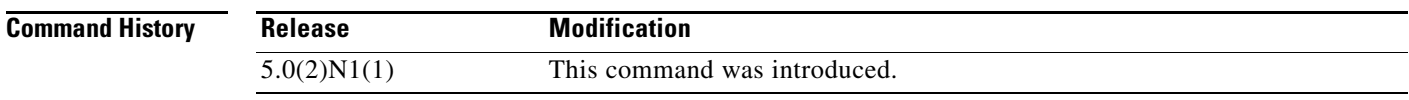

**Usage Guidelines** Use the **port-track force-shut** command to keep the linked port down, even though the tracked port comes back up. You must explicitly bring the port up when required by using the **no port-track force-shut** command.

**Examples** This example shows how to force the shutdown of an interface and the interfaces that it is tracking: switch(config)# **interface fc 2/2** switch(config-if)# **no port-track force-shut**

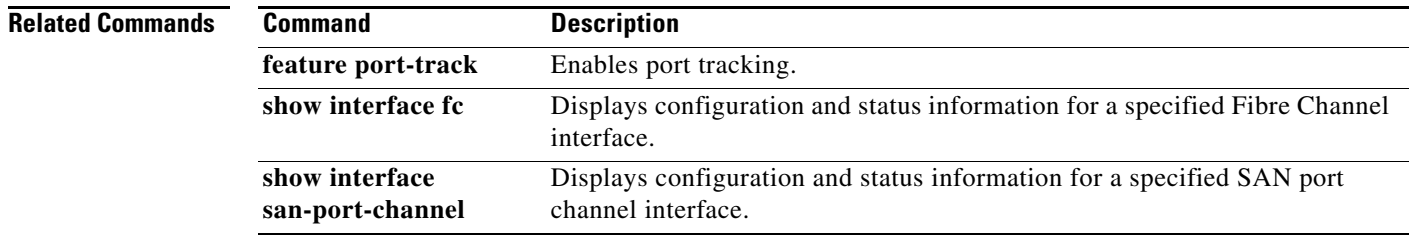

## **port-track interface**

To enable port tracking for specific interfaces, use the **port-track interface** command. To disable this feature, use the **no** form of this command.

**port-track interface** {**fc** *slot*/*port* | **san-port-channel** *port*} [**vsan** *vsan-id*]

**no port-track interface** {**fc** *slot*/*port* | **san-port-channel** *port*} [**vsan** *vsan-id*]

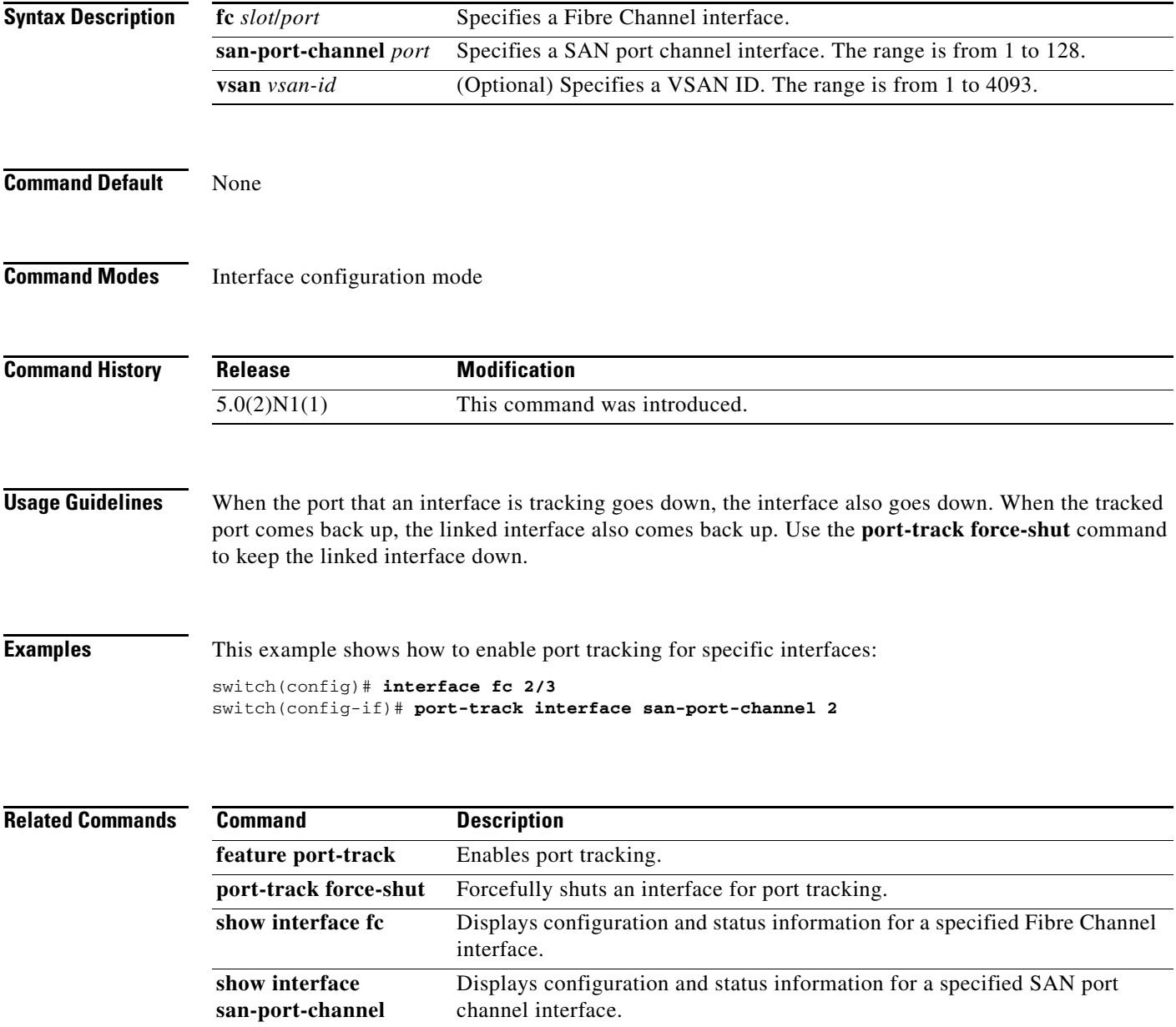

## **purge fcdomain fcid**

To purge persistent FCIDs, use the **purge fcdomain fcid** command.

**purge fcdomain fcid vsan** *vsan-id*

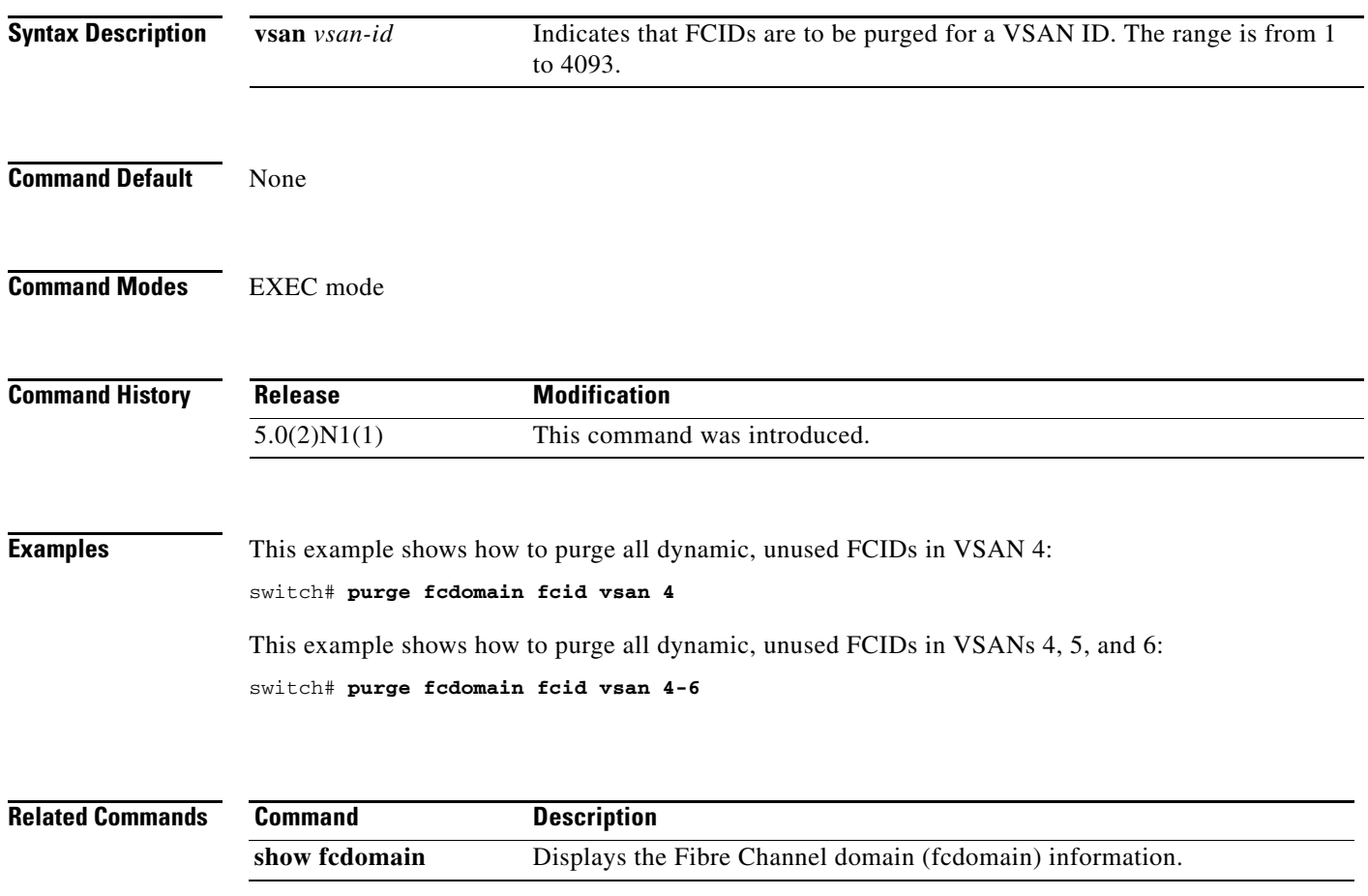